# SAP ABAP klavye kısayolları

## Düzenleme eylemleri

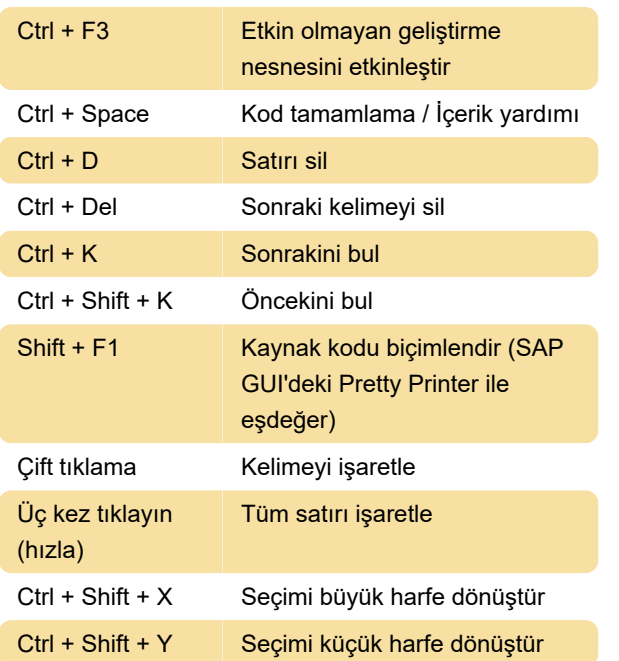

## Görüntüleme eylemleri

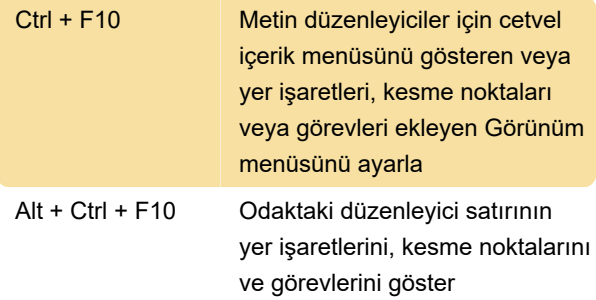

## Gezinme eylemleri

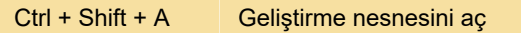

#### Yorum eylemleri

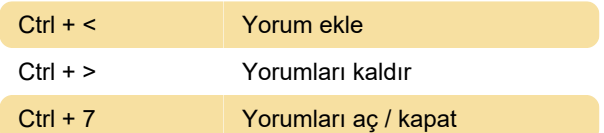

#### Windows tabanlı kısayollar

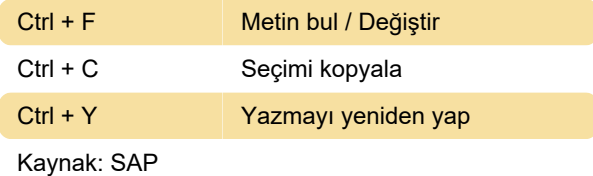

Son değişiklik: 16.02.2020 19:29:10

Daha fazla bilgi için: [defkey.com/tr/abap](https://defkey.com/tr/abap-development-tools-klavye-kisayollari?filter=basic)[development-tools-klavye-kisayollari?filter=basic](https://defkey.com/tr/abap-development-tools-klavye-kisayollari?filter=basic)

[Bu PDF'yi özelleştir...](https://defkey.com/tr/abap-development-tools-klavye-kisayollari?filter=basic?pdfOptions=true)